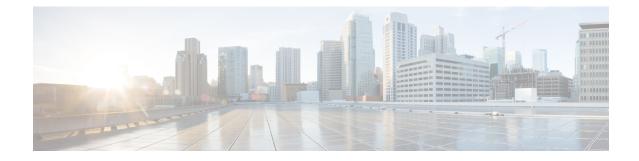

# **OSPFv3 Configuration Mode Commands**

The OSPFv3 Configuration sub-mode is used to configure the OSPFv3 routing protocol. This mode includes commands that configure OSPFv3 routing parameters.

**Command Modes** 

des Exec > Global Configuration > Context Configuration > OSPFv3 Configuration

configure > context context\_name > router ospfv3

Entering the above command sequence results in the following prompt:

[local]host\_name(config-ospfv3)#

C)

**Important** The commands or keywords/variables that are available are dependent on platform type, product version, and installed license(s).

- area, on page 1
- default-metric, on page 3
- do show, on page 3
- end, on page 4
- exit, on page 4
- passive-interface, on page 4
- redistribute, on page 5
- router-id, on page 6
- timers spf, on page 7

### area

Configures an Open Shortest Path First Version 3 (OSPFv3) area and enables authentication for that area.

| Product   | PDSN                                  |
|-----------|---------------------------------------|
|           | HA                                    |
|           | GGSN                                  |
| Privilege | Security Administrator, Administrator |

### Command ModesExec > Global Configuration > Context Configuration > OSPFv3 Configuration

### configure > context context\_name > router ospfv3

Entering the above command sequence results in the following prompt:

[local]host name(config-ospfv3)#

Syntax Description
[ no ] area { decimal\_value | ipv4address } default-cost default\_integer\_value |
stub [ no-summary ] | virtual-link virtuallink\_neighbour\_Ipv4\_address [
dead-interval virtuallink\_dead\_interval ] [ hello-interval virtuallink\_hello\_interval
] [ retransmit-interval virtuallink\_retransmit\_interval ] [ transmit-delay
virtuallink transmit delay ]

#### no

Disables authentication for the specified area.

### decimal\_value | ipv4address

*decimal\_value*: Specifies the identification number of the area where authentication will be enabled as an integer from 0 through 4294967295.

*ipv4address*: Specifies the IP address of the area where authentication will be enabled in IPv4 dotted-decimal notation.

### default-cost default\_integer\_value

Sets the OSPFV3 authentication area's default cost as an integer from 1 through 16777215.

#### stub [ no-summary ]

Sets the OSPFV3 stub area. Only Router-LSAs, Network-LSAs, Inter-area Prefix-LSAs, Intra-area Prefix-LSAs and Link-LSAs are allowed in a Stub area.

**no-summary** Does not inject inter-area routes into stub area.

#### virtual-link virtuallink\_neighbour\_lpv4\_address

Configures a virtual link to the authentication area.

*virtuallink\_neighbour\_Ipv4\_address* is the IPv4 address for the virtual link of the authenticated area in dotted-decimal notation.

The following interval timers can be set for the virtual link:

- **dead-interval** *virtuallink\_dead\_interval*: Sets the virtual link dead-interval (in seconds) as an integer from 1 through 65535.
- hello-interval *virtuallink\_hello\_interval*: Sets the virtual link hello interval (in seconds) as an integer from 1 through 65535.
- retransmit-interval virtuallink\_retransmit\_interval: Sets the virtual link retransmit interval (in seconds) as an integer from 1 through 3600.
- **transmit-delay** *virtuallink\_transmit\_delay*: Sets the virtual link transmit delay (in seconds) as n integer from 1 through 3600.

**Use this command to establish OPSFv3 areas and enable authentication.** 

### Example

The following command enables authentication for an OSPFv3 area defined by the IP address 192.168.100.10 with default cost of 256

area 192.168.100.10 default-cost 256

## default-metric

Configures the default metric value for routes redistributed from another protocol into Open Shortest Path First Version 3 (OSPFv3).

| Product            | PDSN                                                                                                    |
|--------------------|----------------------------------------------------------------------------------------------------|
|                    | НА                                                                                                    |
|                    | GGSN                                                                                                    |
| Privilege          | Security Administrator, Administrator                                                                                                    |
| Command Modes      | Exec > Global Configuration > Context Configuration > OSPFv3 Configuration                                                                                                    |
|                    | <pre>configure &gt; context context_name &gt; router ospfv3</pre>                                                                                                    |
|                    | Entering the above command sequence results in the following prompt:                                                                                                    |
|                    | <pre>[local]host_name(config-ospfv3)#</pre>                                                                                                    |
| Syntax Description | [ no ] default-metric default_metric_integer_value                                                                                                    |
|                    |                                                                                                    |
|                    | no                                                                                                    |
|                    | no<br>Disables the default metric.                                                                                                    |
|                    |                                                                                                    |
|                    | Disables the default metric.                                                                                                    |
| Usage Guidelines   | Disables the default metric. <pre>default_metric_integer_value</pre>                                                                                                    |
| Usage Guidelines   | Disables the default metric.<br><i>default_metric_integer_value</i><br>Specifies the default metric as an integer from 1 through 16777214.                                                         |
| Usage Guidelines   | Disables the default metric.<br><b>default_metric_integer_value</b><br>Specifies the default metric as an integer from 1 through 16777214.<br>Use this command to configure OPSFv3 default metric. |

### do show

Executes all show commands while in Configuration mode.

I

| Product            | All                                                                                                    |
|--------------------|----------------------------------------------------------------------------------------------------|
| Privilege          | Security Administrator, Administrator                                                                                                    |
| Syntax Description | do show                                                                                                    |
| Usage Guidelines   | Use this command to run all Exec mode <b>show</b> commands while in Configuration mode. It is not necessary to exit the Config mode to run a <b>show</b> command.                                                                                                    |
|                    | The pipe character   is only available if the command is valid in the Exec mode.                                                                                                    |
| $\triangle$        |                                                                                                    |
| Caution            | There are some Exec mode <b>show</b> commands which are too resource intensive to run from Config mode. These include: <b>do show support collection</b> , <b>do show support details</b> , <b>do show support record</b> and <b>do show support summary</b> . If there is a restriction on a specific <b>show</b> command, the following error message is displayed: |
|                    | Failure: Cannot execute 'do show support' command from Config mode.                                                                                                    |
|                    |                                                                                                    |

## end

Exits the current configuration mode and returns to the Exec mode.

| Product            | All                                          |
|--------------------|----------------------------------------------|
| Privilege          | Security Administrator, Administrator        |
| Syntax Description | end                                          |
| Usage Guidelines   | Use this command to return to the Exec mode. |

# exit

Exits the current mode and returns to the parent configuration mode.

| Product            | All                                                          |
|--------------------|--------------------------------------------------------------|
| Privilege          | Security Administrator, Administrator                        |
| Syntax Description | exit                                                         |
| Usage Guidelines   | Use this command to return to the parent configuration mode. |

# passive-interface

Configures an interface as being OSPFv3 passive. If a network interface is configured as passive, it will not receive or send any OSPFv3 packets.

| Product            | PDSN                                                                                        |
|--------------------|---------------------------------------------------------------------------------------------|
|                    | НА                                                                                          |
|                    | GGSN                                                                                        |
| Privilege          | Security Administrator, Administrator                                                       |
| Command Modes      | Exec > Global Configuration > Context Configuration > OSPFv3 Configuration                  |
|                    | <pre>configure &gt; context context_name &gt; router ospfv3</pre>                           |
|                    | Entering the above command sequence results in the following prompt:                        |
|                    | [local]host_name(config-ospfv3)#                                                            |
| Syntax Description | [ no ] passive-interface interface_name                                                     |
|                    | no                                                                                          |
|                    | Disables the passive interface.                                                             |
|                    | interface_name                                                                              |
|                    | Specifies an OSPFv3 passive interface as an alphanumeric string of 1 through 79 characters. |
| Usage Guidelines   | Use this command to configure an OPSFv3 passive interface in this context.                  |
|                    | Example                                                                                     |
|                    | The following command configures the OSPF-if1 interface to be OSPFv3 passive.               |
|                    | passive-interface OSPF-if1                                                                  |

# redistribute

I

|               | Redistributes routes from other protocols to OSPFv3 neighbors using the OSPFv3 protocol. |
|---------------|------------------------------------------------------------------------------------------|
| Product       | PDSN                                                                                     |
|               | НА                                                                                       |
|               | GGSN                                                                                     |
| Privilege     | Security Administrator, Administrator                                                    |
| Command Modes | Exec > Global Configuration > Context Configuration > OSPFv3 Configuration               |
|               | <pre>configure &gt; context context_name &gt; router ospfv3</pre>                        |
|               | Entering the above command sequence results in the following prompt:                     |
|               | [local] <i>host_name</i> (config-ospfv3)#                                                |

I

| Syntax Description | <pre>[ no ] redistribute { connected   static } redistribute connected [ metric<br/>metric_value [ metric-type external_metric_type ] [ route-map route_map_name ] ] [<br/>metric-type external_metric_type [ route-map route_map_name ] ] [ route-map<br/>route_map_name ] static [ metric metric_value [ metric-type external_metric_type ] [<br/>route-map route_map_name ] ] [ metric-type external_metric_type [ route-map<br/>route_map_name ] ] [ route-map route_map_name ]</pre> |
|--------------------|----------------------------------------------------------------------------------------------------|
|                    | no                                                                                                    |
|                    | Disables the route redistribution.                                                                                                    |
|                    | connected                                                                                                    |
|                    | Redistributes connected routes.                                                                                                    |
|                    | static                                                                                                    |
|                    | Redistributes static routes.                                                                                                    |
|                    | metric <i>metric_value</i>                                                                                                    |
|                    | Specifies the OSPFv3 default metric value as an integer from 0 through 16777214.                                                                                                    |
|                    | metric-type external_metric_type                                                                                                    |
|                    | Specifies the OSPFv3 external metric type as the integer 1 or 2                                                                                                    |
|                    | route-map <i>route_map_name</i>                                                                                                    |
|                    | Specifies a route map as an alphanumeric string of 1 through 79 characters.                                                                                                    |
| Usage Guidelines   | Use this command to configure OPSFv3 redistribution of connected or static routes.                                                                                                    |
|                    | Example                                                                                                    |
|                    | The following command configures OSPFv3 redistribution of connected routes.                                                                                                    |
|                    | redistribute connected metric 45 metric-type 1 route-map rt                                                                                                    |

# router-id

Sets the OSPFv3 router ID for the Open Shortest Path First Version 3 (OSPFv3) routing process.

| Product       | PDSN                                                                       |
|---------------|----------------------------------------------------------------------------|
|               | НА                                                                         |
|               | GGSN                                                                       |
| Privilege     | Security Administrator, Administrator                                      |
| Command Modes | Exec > Global Configuration > Context Configuration > OSPFv3 Configuration |

|                    | configures > context context names > reptor config                           |
|--------------------|------------------------------------------------------------------------------|
|                    | <pre>configure &gt; context context_name &gt; router ospfv3</pre>            |
|                    | Entering the above command sequence results in the following prompt:         |
|                    | <pre>[local]host_name(config-ospfv3)#</pre>                                  |
| Syntax Description | [ no ] router-id router_id_ipaddress                                         |
|                    | по                                                                           |
|                    | Disables the router-id.                                                      |
|                    | router_id_ipaddress                                                          |
|                    | Specifies the router-id an IPv4 address in dotted-decimal notation.          |
| Usage Guidelines   | Use this command to configure OPSF v3 router id to the given IPv4 address.   |
|                    | Example                                                                      |
|                    | The following command configures OSPFv3 router id to the given IPv4 address. |
|                    | router-id 11.22.22.21                                                        |
|                    |                                                                              |

# timers spf

I

|                    | Sets OSPFv3 the delay in the time between the detection of a topology change and when the SPF algorithm actually runs. |
|--------------------|----------------------------------------------------------------------------------------------------|
| Product            | PDSN                                                                                                    |
|                    | НА                                                                                                    |
|                    | GGSN                                                                                                    |
| Privilege          | Security Administrator, Administrator                                                                                  |
| Command Modes      | Exec > Global Configuration > Context Configuration > OSPFv3 Configuration                                             |
|                    | <pre>configure &gt; context context_name &gt; router ospfv3</pre>                                                      |
|                    | Entering the above command sequence results in the following prompt:                                                   |
|                    | <pre>[local]host_name(config-ospfv3)#</pre>                                                                            |
| Syntax Description | [ no ] timers spf spf_delay_timer_value                                                                                |
|                    | no                                                                                                    |
|                    | Disables the SPF delay timer.                                                                                          |
|                    | spf_delay_timer_value                                                                                                  |
|                    | Sets the Shortest Path First (SPF) delay timer (in milliseconds) as an integer from 0 through 4294967295.              |

**Usage Guidelines** Use this command to configure the OPSFv3 SPF delay timer.

### Example

The following command sets OSPFv3 SPF timer.

timers spf 256